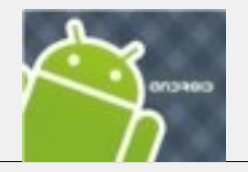

#### Seminar "Android" Thema: Schnittstellen von Christian Baumann

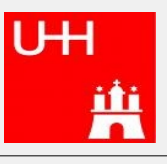

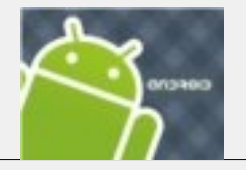

- 1. Überblick Schnittstellen
	- Welche Schnittstellen gibt es?
	- Was ist das besondere an Schnittstellen bei Android?
- 2. Content Provider
	- Warum Content Provider
	- Beispiele für existierende Content Provider
	- Funktionsprinzip der Content Provider
	- Sicherheit
	- Vor- und Nachteile
	- Alternativen zum Content Provider
- 3. Netzwerk-Schnittstellen
	- Besonderheiten von Netzwerken bei mobilen Geräten
	- Welche Schnittstellen hält Android bereit?
	- Funktionsweise an einem Beispiel

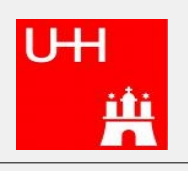

# Inhalt

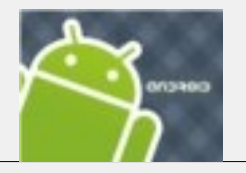

## 1. Überblick Schnittstellen

- Welche Schnittstellen gibt es?
- Was ist das besondere an Schnittstellen bei Android?
- 2. Content Provider
	- Warum Content Provider
	- Beispiele für existierende Content Provider
	- Funktionsprinzip der Content Provider
	- Sicherheit
	- Vor- und Nachteile
	- Alternativen zum Content Provider
- 3. Netzwerk-Schnittstellen
	- Besonderheiten von Netzwerken bei mobilen Geräten
	- Welche Schnittstellen hält Android bereit?
	- Funktionsweise an einem Beispiel

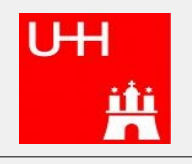

## Welche Schnittstellen gibt es?

- Grafik-Schnittstellen
- Eingabe-Schnittstellen
- Telefon-Schnittstellen
- Speicher-Schnittstellen
- Netzwerk-Schnittstellen

Android besitzt 394 Schnittstellen. Deshalb:

Beschränkung auf Speicher- und Netzwerk-Schnittstellen

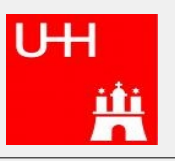

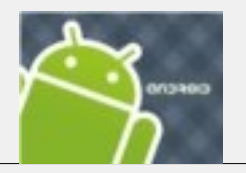

## Besonderheiten der Schnittstellen

- Netzwerke
	- Android läuft auf mobilen Geräten
	- Große Vielzahl an möglichen Netzwerkverbindungen
	- Begrenzte Energieversorgung
	- Keine allgemeine Architektur
	- Nicht nachrüstbar
- Speicher
	- Begrenzter Speicher
	- Wechselnde Speichermedien
	- Ausführung von schädlicher Software (Spyware) möglich

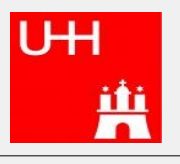

# Inhalt

- 1. Überblick Schnittstellen
	- Welche Schnittstellen gibt es?
	- Was ist das besondere an Schnittstellen bei Android?

#### 2. Content Provider

- Warum Content Provider
- Beispiele für existierende Content Provider
- Funktionsprinzip der Content Provider
- Sicherheit
- Vor- und Nachteile
- Alternativen zum Content Provider
- 3. Netzwerk-Schnittstellen
	- Besonderheiten von Netzwerken bei mobilen Geräten
	- Welche Schnittstellen hält Android bereit?
	- Funktionsweise an einem Beispiel

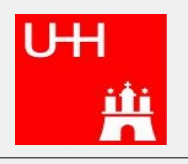

#### Warum Content Provider?

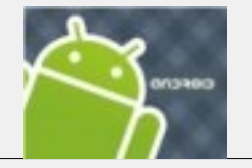

- Alle Programme laufen in einer eigenen Sandbox
- Keine Common Storage Area
- Zugriff auf Daten oder Dateien anderer Anwendungen
- Durch den Content Provider werden Entwickler angehalten, Schnittstellen zu definieren.
- oder vorgegebene zu benutzen

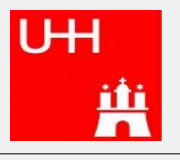

## Warum Content Provider?

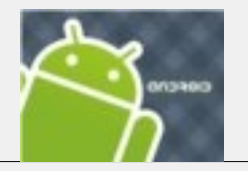

Funktionsweise:

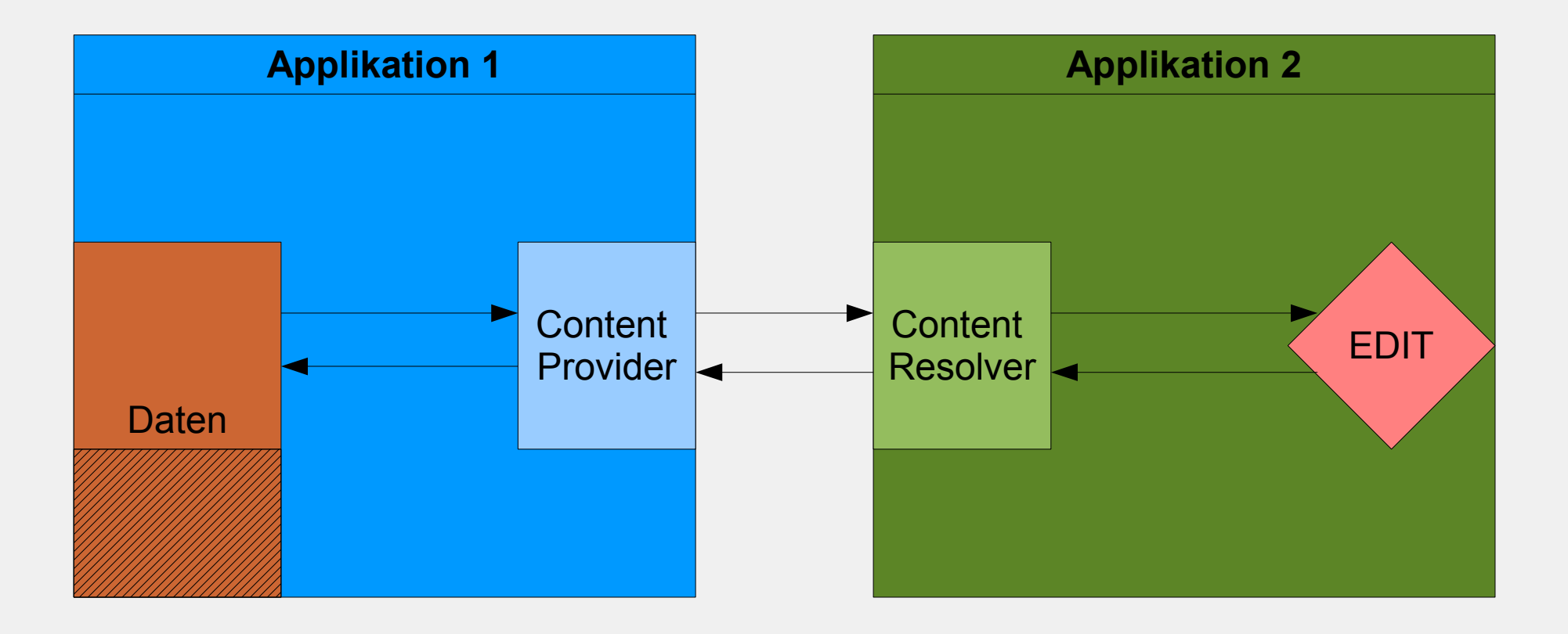

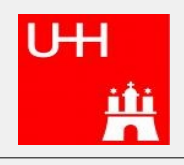

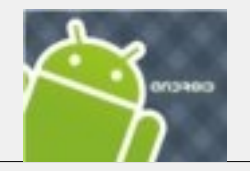

# Beispiele für existierende Content Provider

(aus dem Packages android.provider.\*)

- Contacts
	- Adressbuchdaten
- MediaStore
	- Multimediadaten
- CallLog
	- Anruferliste
- Settings
	- Systemeinstellungen

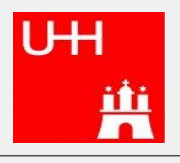

## Prinzip der Content Provider

- Die Ansprache:
	- Universal Resource Identifier (URI)
- Die Nutzung:
	- Lesen und Verändern von Daten

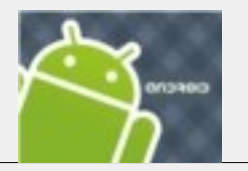

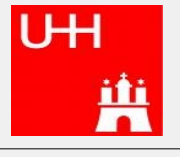

## Prinzip der Content Provider

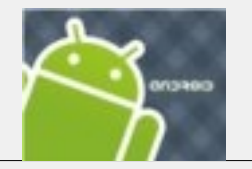

Zugriff auf einen Content Provider erfolgt mittels URI

Struktur:

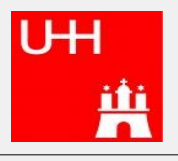

- gibt die Art der Datenquelle an:
	- android.resource://
		- Android-Umgebung
	- $\cdot$  file://
- Datei
- content://
	- Datenbank- oder Binärinhalt

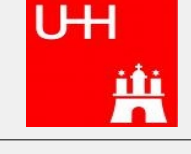

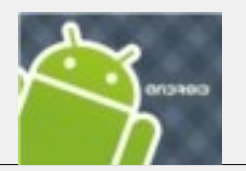

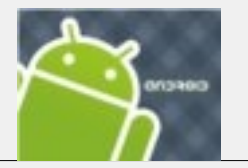

- gibt den vollqualifizierten Namen der implementierten Klasse an. Beispiel:
	- browser/
	- contacts/

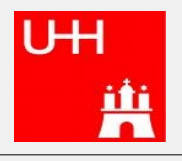

- gibt den Pfad der zurückzugebenden Informationen an. Beispiel:
	- people/
		- gibt die Personen aus der Anruferliste zurück

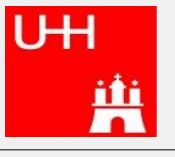

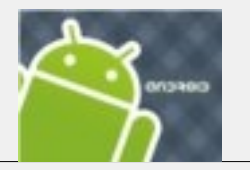

**Schema://Name/Beschreibung/ID**

• beschränkt die Daten auf bestimmte Schlüsselwerte (optional)

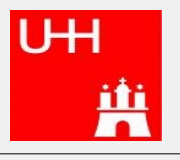

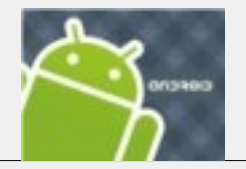

URI:

- URI können über die Dokumentation herausgefunden werden
- Der URI liefert i. d. R. einen Cursor auf die Zieldatenmenge
- Wenn die Feldnamen bekannt sind, kann gezielt darauf zugegriffen werden
- Wenn nicht, ist das nur durch gezieltes Debuggen möglich

Die fertige URI wird in der Manifest.xml eingetragen:

<provider name="com.example.exampleProvider" authorities="com.example.exampleprovider"  $\rightarrow$ </provider>

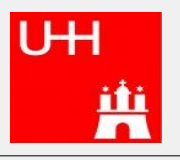

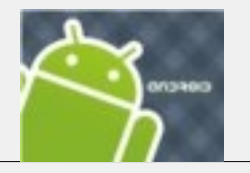

• Beispiel Telefonbuch:

```
import android.provider.Contacts.People;
import android.database.Cursor;
// Form an array specifying which columns to return.
String[] projection = new String[] {
                   People._ID,
                   People._COUNT,
                   People.NAME,
                   People.NUMBER
                   };
// Get the base URI for the People table in the Contacts content 
provider.
Uri contacts = People.CONTENT URI;
// Make the query.
Cursor managedCursor = managedQuery(contacts,
               projection, // Which columns to return
               null, // Which rows to return (all rows)
               null, // Selection arguments (none)
                                                                   IH
               // Put the results in ascending order by name
               People.NAME + " ASC");
```
Folie 17 von 44

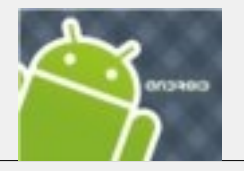

#### Datenbestand:

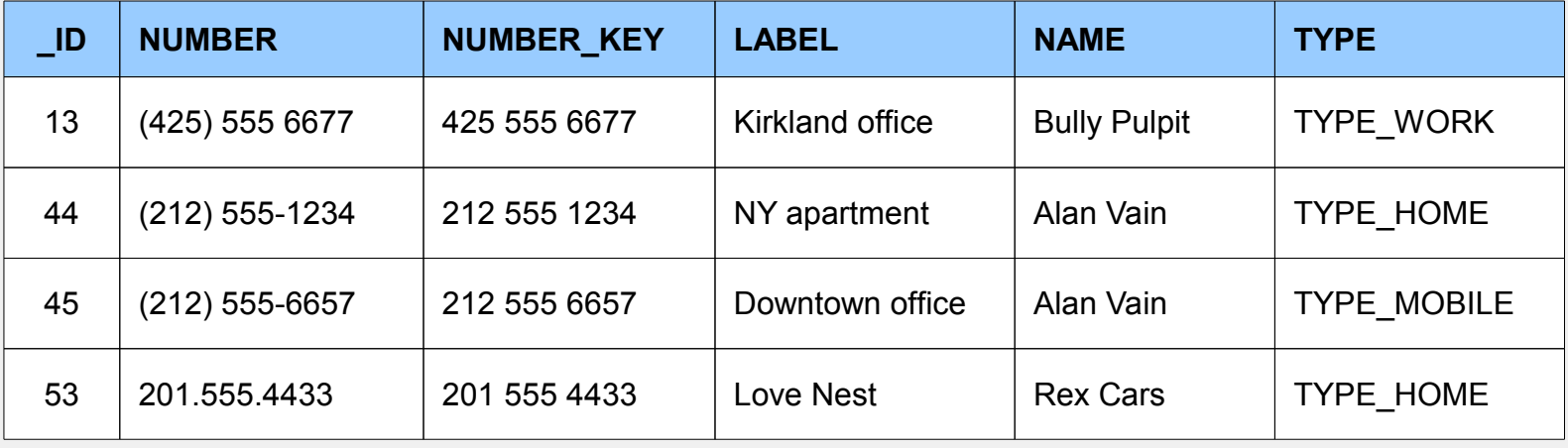

#### Rückgabe:

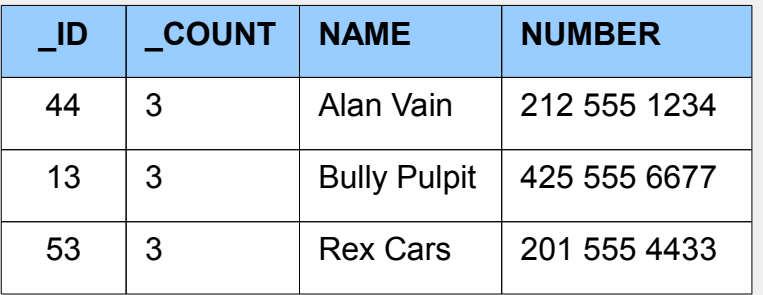

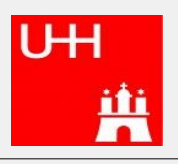

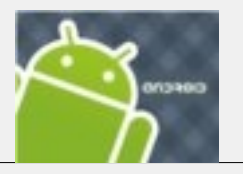

• Beispiel für Veränderung des Bestandes:

```
import android.provider.Contacts.People;
import android.content.ContentResolver;
import android.content.ContentValues;
ContentValues values = new ContentValues();
// Add Abraham Lincoln to contacts and make him a 
favorite.
values.put(People.NAME, "Abraham Lincoln");
1/1 = the new contact is added to favorites
// 0 = the new contact is not added to favorites
values.put(People.STARRED, 1);
Uri uri = getContentResolver().insert(People.CONTENT_URI, 
values);
```
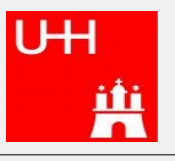

#### **Sicherheit**

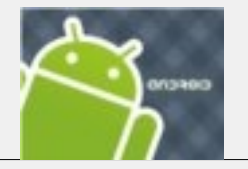

- Exkurs: Sicherheitsstruktur von Android
- Zugriffsrechte
- URI Permission

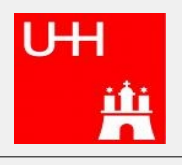

### Exkurs: Sicherheitsstruktur

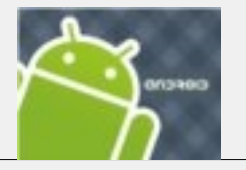

- Es gibt ein Rechtesystem
- Jede Anwendung läuft in einer eigenen Sandbox
- Anwendungen haben standardmäßig nicht das Recht, sich gegenseitig zu beeinflussen
- Jede Anwendung muss signiert werden (allerdings nicht von einer offiziellen Stelle)

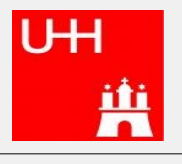

## **Sicherheit**

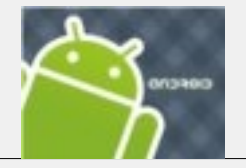

- Zugriffsrechte:
	- Jede Anwendung erhält ihre individuelle User-ID
	- Diese ID ist lebenslang gültig
	- Jede Anwendung läuft unter dieser ID in einem Sandbox-Prozess
	- Die ID gibt an, wo die Daten gespeichert werden
	- Die einzige Ausnahme: Zwei Anwendungen haben in ihrer Manifest.xml ein sharedUserId-Flag gesetzt
	- Ein Anwendung muss in ihrer Manifest. xml anzeigen, welche Rechte sie anfordert

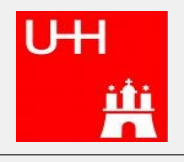

## **Sicherheit**

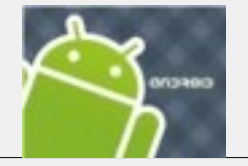

- URI Permission
	- Die Zugriffsrechte auf Content Provider werden analog der Zugriffsrechte in der Manifest.xml verwaltet

Eintrag in der Manifest.xml:

<grant-uri-permission android:path="string" android:pathPattern="string" android:pathPrefix="string" />

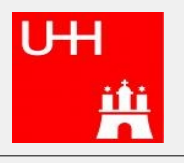

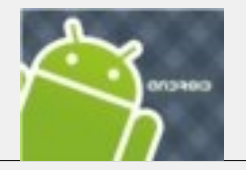

# Vor- und Nachteile von Content Providern

- Vorteile:
	- Universelle Schnittstellen
	- Vorgegebene Struktur
	- Sicherheitskonzept
- Nachteile:
	- Übermittelt "nur" einen Cursor
	- Es müssen immer alle Methoden für die DB-Abfragen implementiert sein

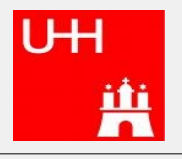

# Alternativen zum Content Provider

- Nutzung der java.io
	- Funktioniert nur bei SD-Karten
	- Funktioniert nur auf Dateisystemebene
	- Unterwandert das Sicherheitsprinzip
- Nutzung eines Remote Service
	- Bei kleinen Datenmengen performanter
	- Bei großen unperformant
	- Für kleine Mengen komplexer Datenstrukturen gut

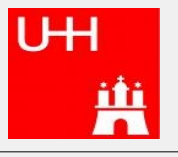

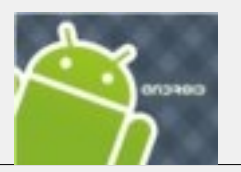

# Inhalt

- 1. Überblick Schnittstellen
	- Welche Schnittstellen gibt es?
	- Was ist das besondere an Schnittstellen bei Android?
- 2. Content Provider
	- Warum Content Provider
	- Beispiele für existierende Content Provider
	- Funktionsprinzip der Content Provider
	- Sicherheit
	- Vor- und Nachteile
	- Alternativen zum Content Provider
- 3. Netzwerk-Schnittstellen
	- Besonderheiten von Netzwerken bei mobilen Geräten
	- Welche Schnittstellen hält Android bereit?
	- Funktionsweise an einem Beispiel

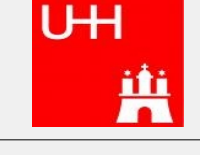

Folie 26 von 44

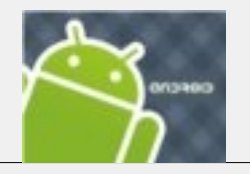

# Besonderheiten von Netzwerken bei mob. Geräten

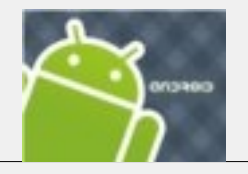

- Variable Signalqualität
- Variable Datenrate
- Netzwerkzugang kann sich ändern
- Uneinheitliche Kostenstruktur bei den einzelnen Netzwerkverbindungen

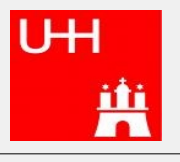

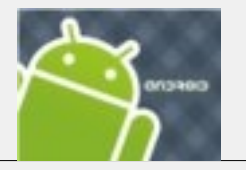

- Welche Schnittstellen hält Android bereit?
	- java.net.\*
	- org.apache.http
	- android.net.\*

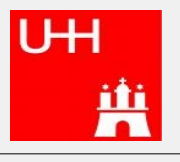

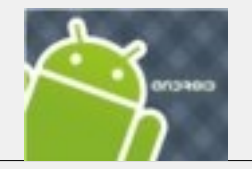

- java.net.\* (Auszüge)
	- ContentHandler
	- DatagramSocket
	- InetAddress
	- NetworkInterface
	- SocketAdress
	- URL

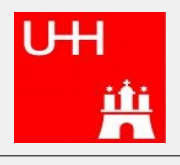

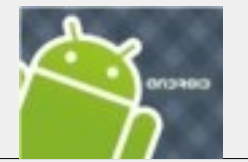

- Jakarta Commons HttpComponents (org.apache.http)
	- bietet diverse Features für http, die nicht Bestandteil von java.net sind
		- verbesserte Cookie-Unterstützung
		- verbessertes SSL-Handling
		- http GET/POST Implementierung

– ...

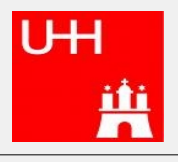

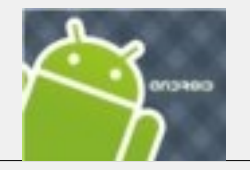

- Jakarte Commons HttpComponents
	- unterteilt sich in zwei Teile
		- HttpComponents Core
			- Implementierung der fundamentalen HTTP-Konzepte
		- HttpComponents Client
			- Clientseitige Implementation von HTTP-Konzepten

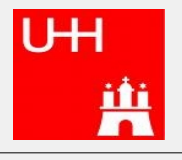

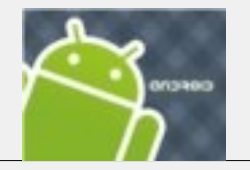

- android.net
	- ConnectivityManager
		- Benachrichtigung bei Verbindungsabruch
		- Automatisches Failover
	- NetworkInfo
		- Informationen über die Netzwerkverbindung

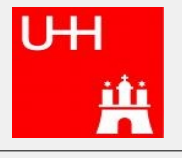

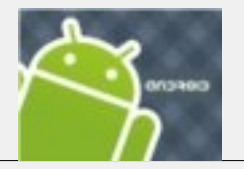

- ConnectivityManager
	- **Hintergrundservice**
	- Sendet Broadcast Intent bei Verbindungsabbruch. Dieser kann durch einen Broadcast Receiver in der Anwendung aufgefangen und verarbeitet werden.
	- Sendet ebenfalls einen, bei wieder aufgenommener Verbindung
	- Verwaltet alle Netzwerkverbindungen. Bei Wegfall einer Verbindung versucht er automatisch eine neue aufzubauen.
	- wird erzeugt durch:

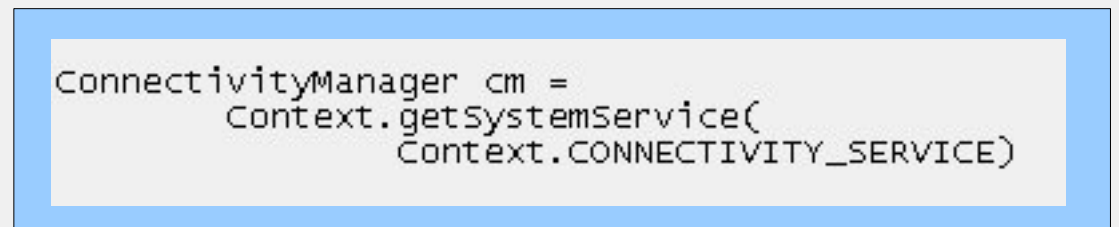

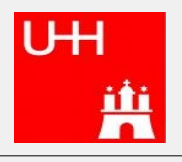

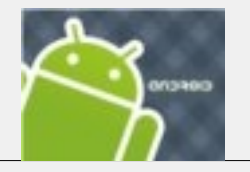

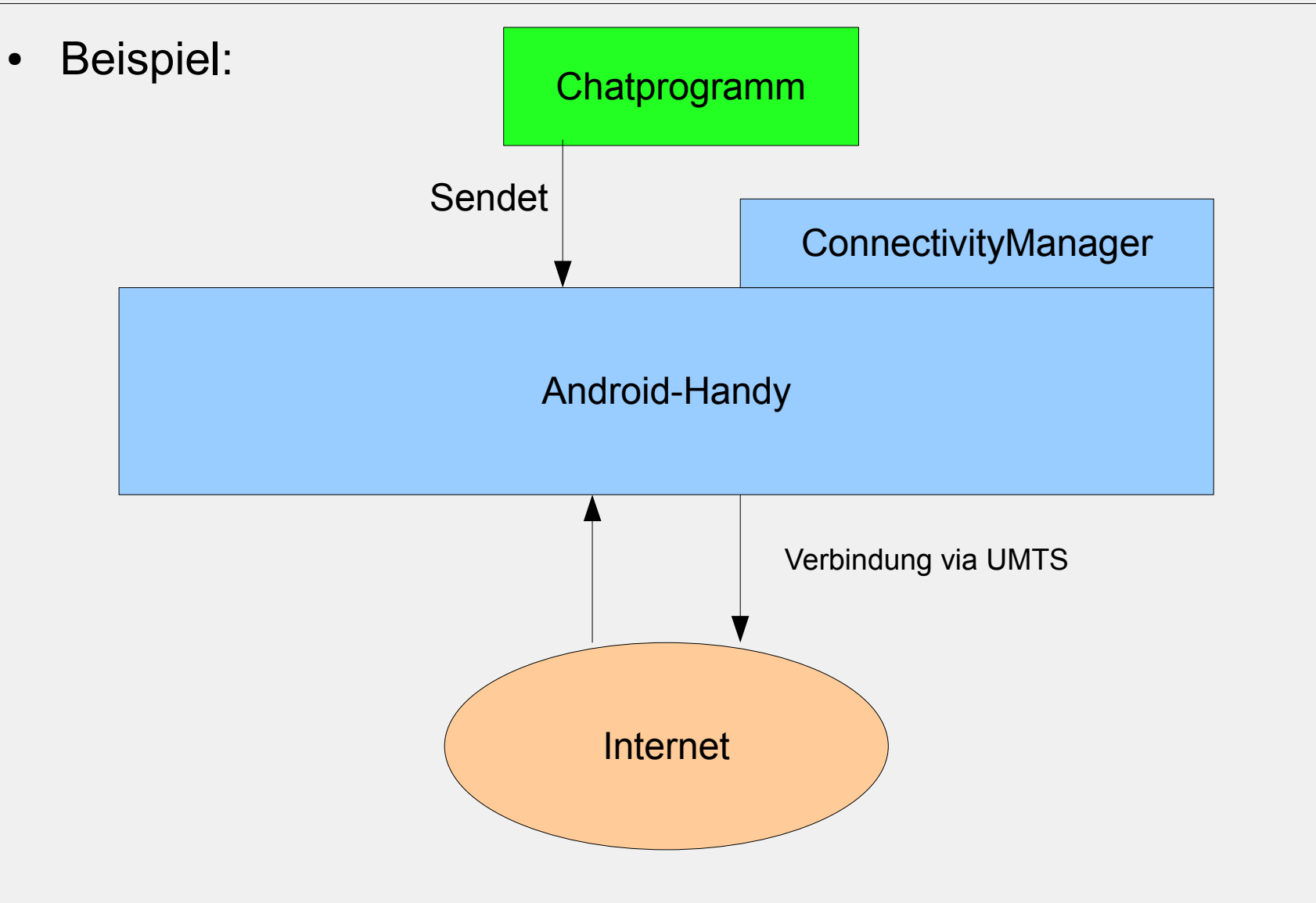

Folie 34 von 44

UH

Ĥ

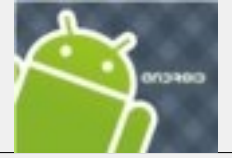

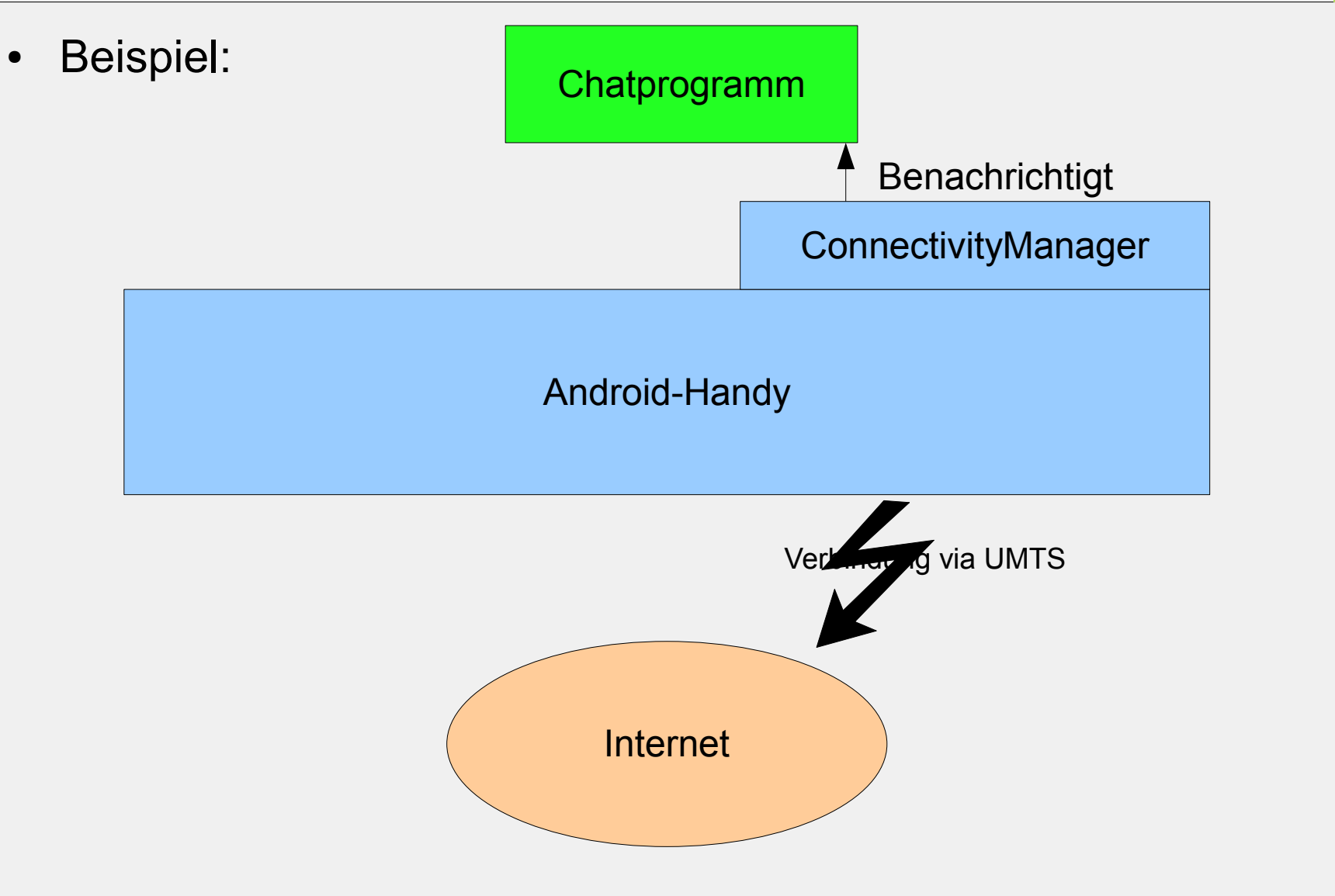

Folie 35 von 44

**UH** 

Ĥ

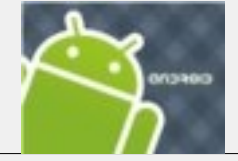

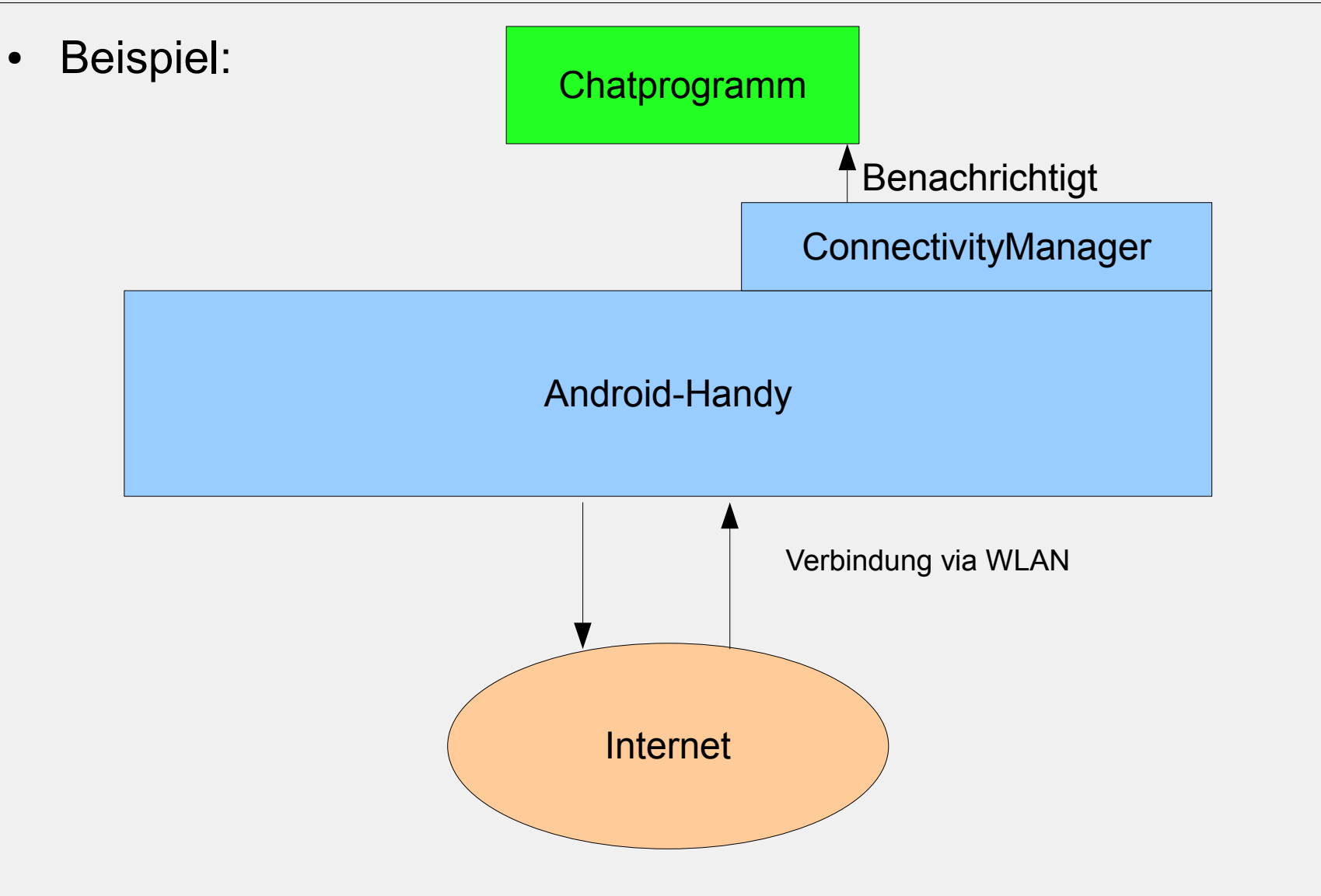

Folie 36 von 44

**UH** 

鼡

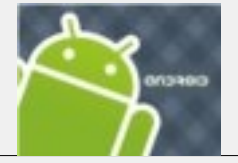

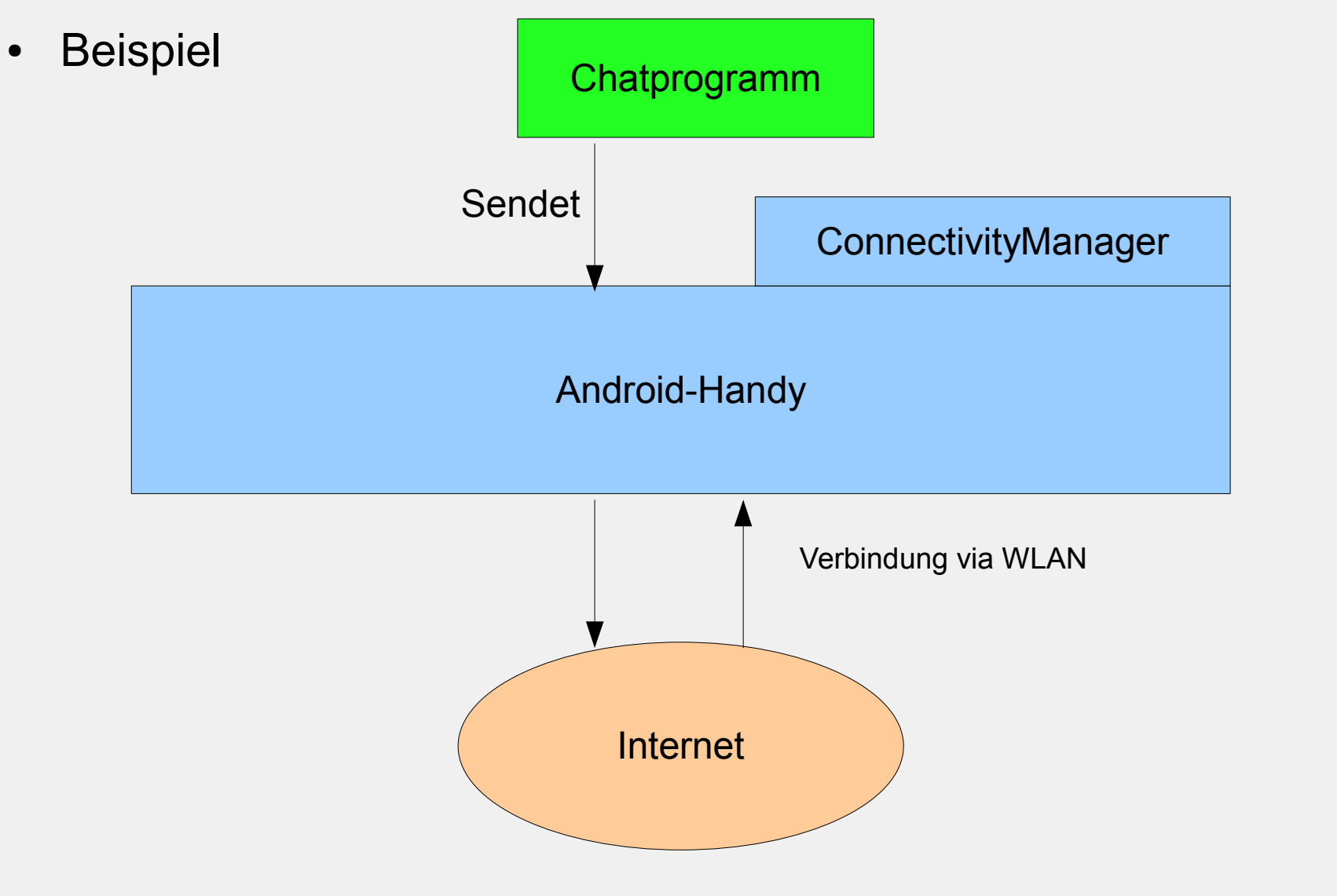

Folie 37 von 44

UH

Ĥ

- NetworkInfo:
	- Datentyp für Netzwerkverbindungen
	- wird durch Methoden am ConnectivityManager erzeugt
		- getActiveNetworkInfo()
		- getAllNetworkInfo()
		- getNetworkInfo(int networkType)
	- liefert Informationen über das Netzwerk
		- getState()
		- isConnected()
		- $\cdot$  getType()
		- getTypeName()

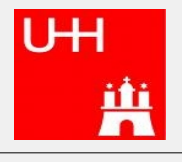

- android.net.wifi
	- Android bietet Schnittstellen speziell für WLAN.
		- WifiManager
		- WifiManager.MulticastLock
		- WifiManager.WifiLock

– ...

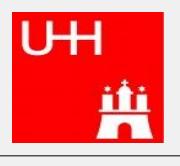

• Wie läuft das ab?

Folgendes Szenario:

- Der Android-Benutzer hat einen Instant-Messenger
- Er zahlt über GPRS nach Datenmenge
- Bei WLAN zahlt er nichts
- Er holt die Nachrichten vom Server
- Je nach Verbindung soll die Abholfrequenz angepasst werden

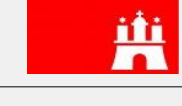

**IH** 

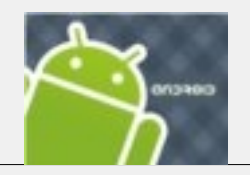

{

}

}

Code:

```
ConnectivityManager cm =
    Context.getSystemService(
          Context.CONNECTIVITY_SERVICE) ;
...
if (arbeit2 == null) //damit maximal ein task erstellt wird und nicht jedes mal ein 
neuer.
     if(cm.getActiveNetworkInfo().getType()==0)
     {
          time = 1000;}
     else{
          time = 5000;
          }
     arbeit2 = new arbeit();
     timer.schedule(arbeit2, 1,time);
...
private class arbeit extends TimerTask{
    public void run()
     {
          msgOut[] verarbeitung = liste.listeVersenden();
          String sendung = ";
          sendung += new msgOutPresence( user, pass, status, status2).Get String();
     for(int i=0;i<verarbeitung.length;i++)
     {
          sendung += verarbeitung[i].Get String();
     }
          eingang(server.Pull(sendung));
     }
```
 $\blacksquare$ 

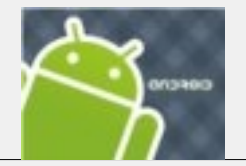

- Speicher:
	- Klar strukturierte Schnittstellen
	- Berücksichtigung einer Sicherheitsarchitektur auf OS-Ebene
	- Möglichkeit freier Nutzung eigener Software
- Netzwerk:
	- Vereinfachte Schnittstelle
	- Failover-System

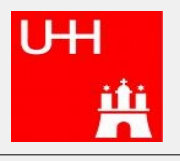

## Literatur

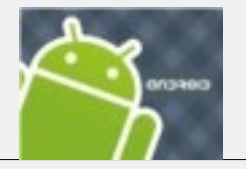

- http://developer.android.com/index.html
	- Die offizielle Homepage
- Android Grundlagen der Programmierung
	- Arno Becker, Marcus Pant

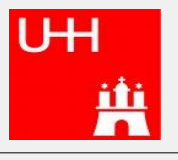

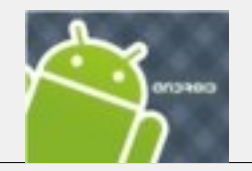

• Vielen Dank für's Zuhören!

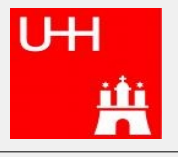

Folie 44 von 44